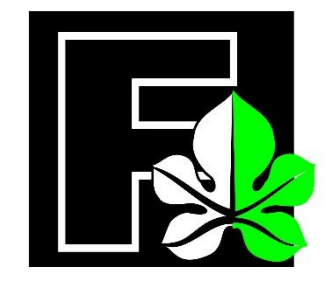

Uruchomienie i rozliczenie środków w umowach o dofinansowanie zadań realizowanych przez państwowe jednostki budżetowe

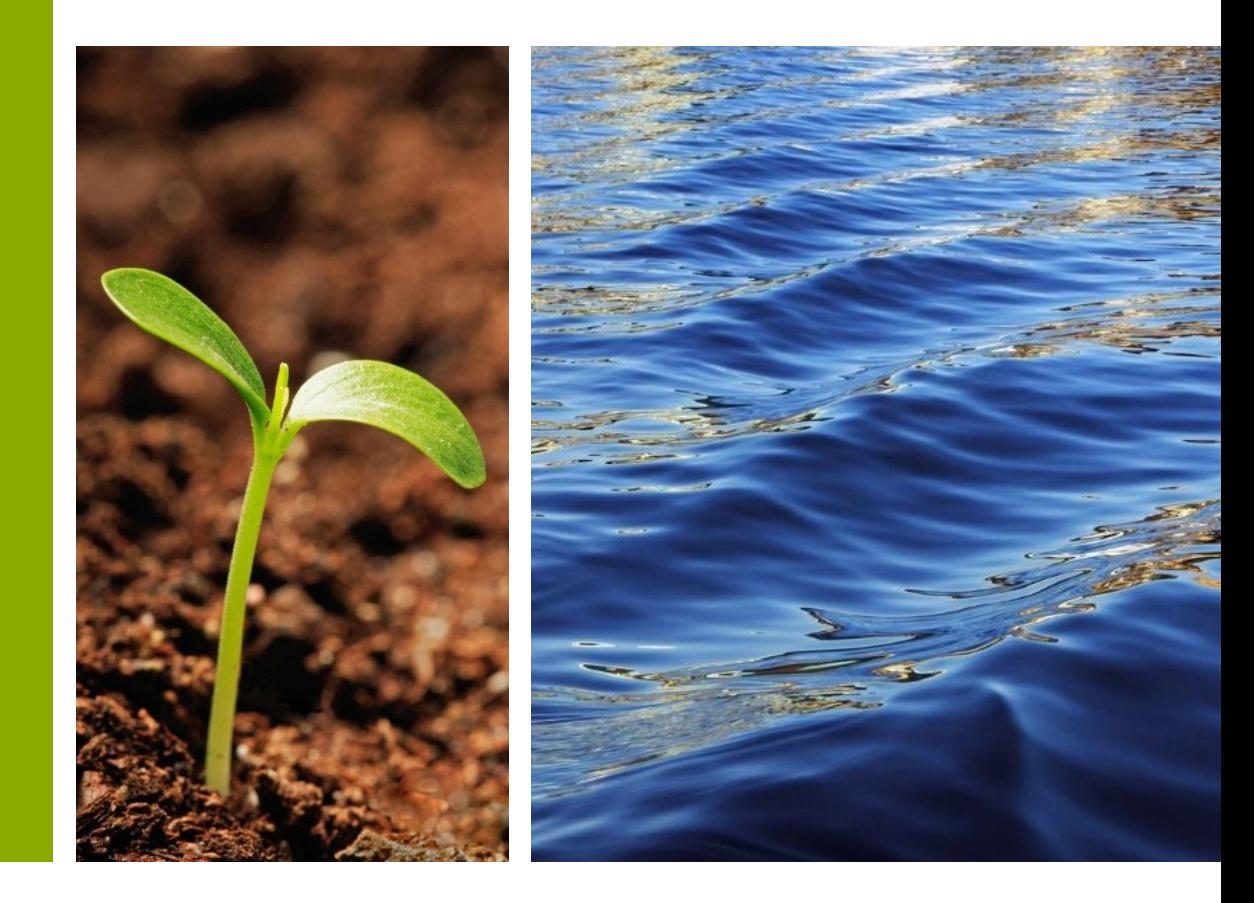

#### Umowa o dofinasowanie – podstawy prawne

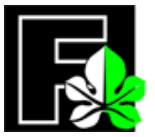

Rozporządzenie Rady Ministrów z dnia 16 listopada 2010 r. w sprawie gospodarki finansowej Narodowego Funduszu Ochrony Środowiska i Gospodarki Wodnej i wojewódzkich funduszy ochrony środowiska i gospodarki wodnej

- 7. W umowach o dofinasowanie, określa się w szczególności:
	- **1) obowiązki państwowych jednostek budżetowych w zakresie:**
		- a) występowania z wnioskami o uruchomienie środków z rezerwy celowej,
		- b) rozliczania wydatkowania środków uzyskanych z rezerwy celowej,
		- c) składania sprawozdań z postępów realizacji zadań,
		- d) przekazywania dokumentów potwierdzających realizację zadań,

e) dokonywania rozliczania osiągania efektów rzeczowych i ekologicznych oraz końcowego rozliczenia finansowego zadań;

#### **2) obowiązki Narodowego Funduszu lub wojewódzkich funduszy w zakresie:**

- a) weryfikacji i akceptacji wniosków o uruchomienie środków z rezerwy celowej,
- b) weryfikacji i akceptacji rozliczeń środków wydatkowanych przez państwowe jednostki budżetowe,
- c) dokonywania kontroli realizacji zadań.

#### Umowa o dofinasowanie – podstawy prawne

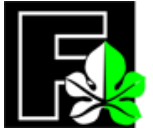

8. Wnioski kierowników państwowych jednostek budżetowych o uruchomienie środków z rezerwy celowej, po ich akceptacji odpowiednio przez Narodowy Fundusz lub wojewódzkie fundusze, przekazywane właściwym dysponentom części budżetowych, stanowią dla dysponentów części budżetowych podstawę do wystąpienia do ministra właściwego do spraw finansów publicznych o uruchomienie środków z rezerwy celowej.

9. Narodowy Fundusz i **wojewódzkie fundusze przekazują środki** na rachunek bieżący dochodów budżetowych ministra właściwego do spraw środowiska w wysokości wynikającej z zaakceptowanych wniosków o uruchomienie środków z rezerwy celowej, **w terminie 5 dni roboczych od dnia ich akceptacji**.

10. Narodowy Fundusz i **wojewódzkie fundusze informują ministra** właściwego do spraw finansów publicznych i ministra właściwego do spraw środowiska o przekazaniu środków na dochody budżetu państwa, **w terminie 5 dni roboczych od dnia przekazania środków**, wskazując zadania realizowane przez państwowe jednostki budżetowe, w celu dofinansowania których są przekazywane środki.

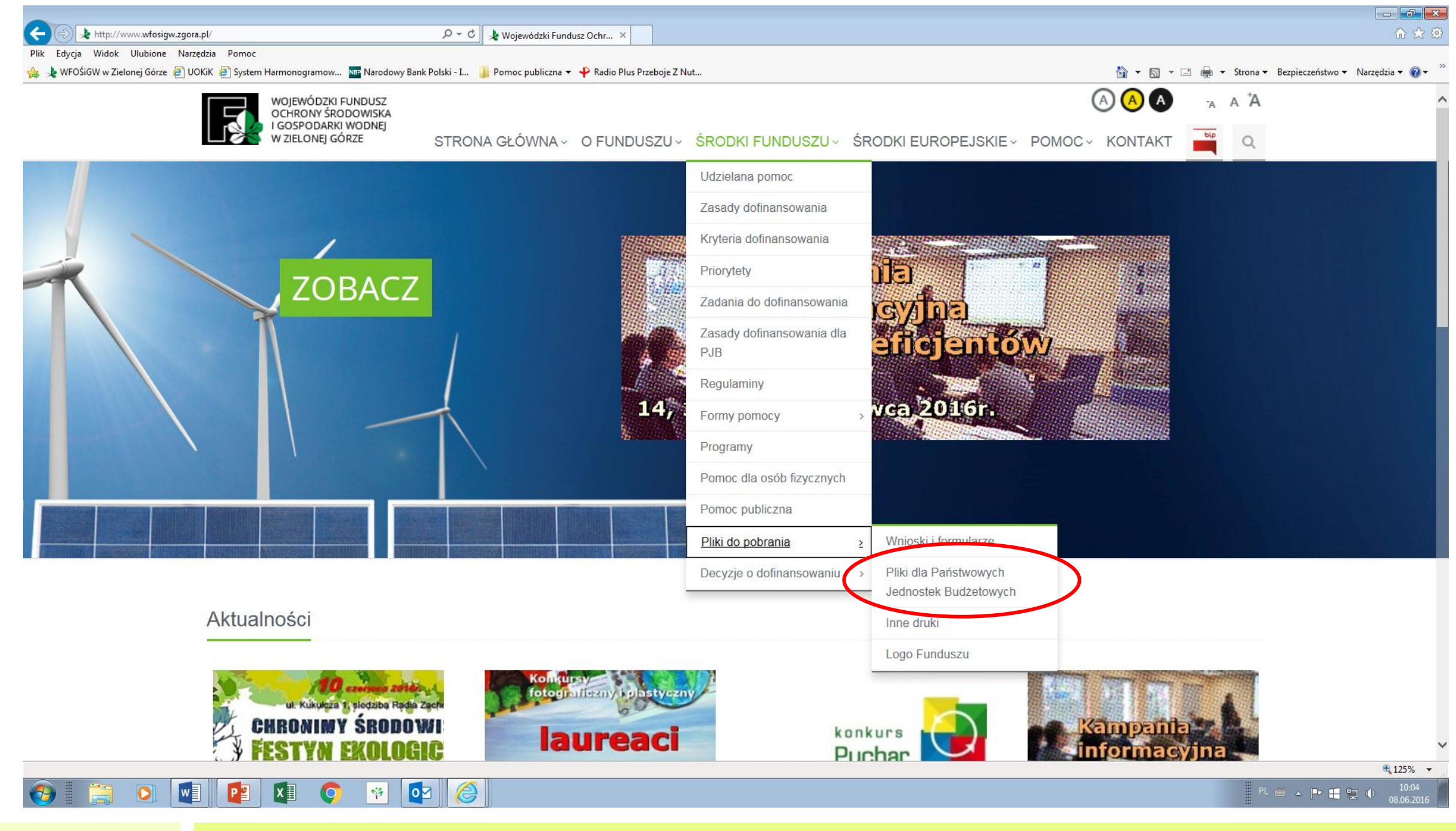

Wniosek o uruchomienie środków z rezerwy celowej

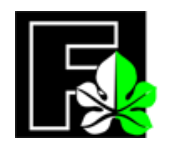

**Tu: druk wniosku**

**Ostateczny termin wystąpienia o zaliczkę upływa w dniu 31 sierpnia 2016 r**. **/ 15 września 2016 r***.(\*jednostki, dla których dysponentem jest wojewoda / pozostali dysponenci).*

### Wypełnianie wniosku o uruchomienie środków z rezerwy celowej

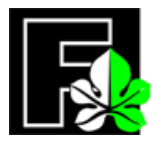

- 1. Wniosek należy wypełnić na podstawie danych zawartych w umowie o dofinasowanie zawartej z Funduszem oraz zapisów harmonogramu rzeczowo – finansowego stanowiącego załącznik do Państwa wniosku o dofinasowanie.
- 2. Wskazać umowną kwotę udzielonego dofinasowania.
- 3. Tabelę we wniosku wypełnić na podstawie danych zawartych w harmonogramie rzeczowo finansowym zaakceptowanym przez Fundusz oraz Szczegółowych wskazówek Ministerstwa Finansów dotyczących klasyfikowania niektórych wydatków w układzie zadaniowym na 2016 rok.
- 4. Nazwę zadania wskazać zgodną z zapisami umowy o dofinasowanie oraz listami zadań kwalifikujących się do dofinasowania w 2016 roku.
- 5. Podpisany przez kierownika jednostki oraz główną księgową wniosek, z ewentualną współakceptacją dysponenta II stopnia, przesłać do Funduszu.
- **6. Wniosek należy złożyć w 2 egzemplarzach**.

## Procedura akceptowania wniosku o uruchomienie środków z rezerwy celowej

Państwowa jednostka budżetowa podpisała umowę o dofinasowanie zadania

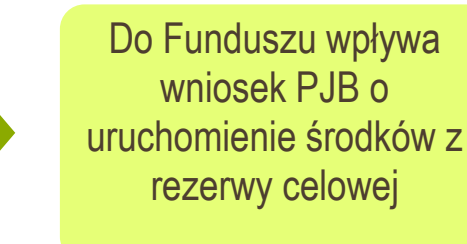

Fundusz weryfikuje wniosek

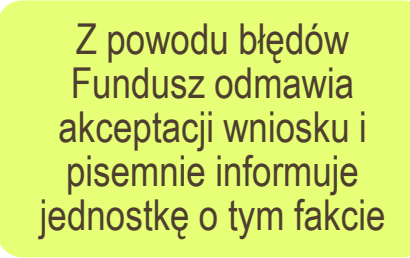

Zaakceptowany wniosek Fundusz przekazuje kierownikowi Jednostki, który przekazuje go do dysponenta części budżetowej. Fundusz zawiadamia o przekazaniu środków ministra właściwego do spraw finansów publicznych i ministra właściwego do spraw środowiska

W terminie 5 dni roboczych od daty akceptacji wniosku Fundusz przekazuje zaliczkę na rachunek bieżący dochodów budżetowych

Fundusz akceptuje wniosek w terminie do 14 dni od daty wpływu

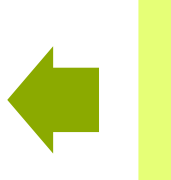

Jednostka składa nowy wniosek zgodny z wytycznymi Funduszu

7

15.06.2016

#### Najczęściej popełniane błędy we wnioskach o uruchomienie środków z rezerwy celowej

- 1. Wniosek został przesłany na niewłaściwym druku
- 2. W treści wniosku:
- wskazano niewłaściwego dysponenta
- $\checkmark$ nie wskazano roku, którego wniosek dotyczy
- $\checkmark$ nie wskazano miejsca siedziby WFOŚiGW
- nie skreślono informacji o braku zapewnienia finasowania udzielonego na podstawie decyzji Ministra Finansów
- nie wskazano daty potwierdzenia współakceptacji wniosku przez Dysponenta
- podano niewłaściwy numer umowy podpisanej z Funduszem
- podano niepełną nazwę zadania, którego wniosek dotyczy

#### Wniosek o uruchomienie środków z rezerwy celowej

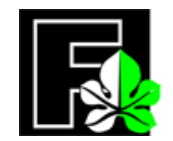

Zgodnie z zapisami umowy o dofinasowanie realizacji zadania (**§ 4. ust. 9**)

Niezwłocznie po zwiększeniu planu finansowego Jednostki, kierownik jednostki zobowiązany jest do przedłożenia Funduszowi **zaktualizowanego planu finansowego jednostki** w zakresie realizowanego Zadania.

#### Wniosek o korektę decyzji Ministra Finansów

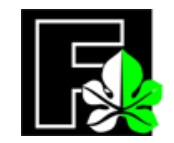

Zgodnie z zapisami umowy o dofinasowanie realizacji zadania (**§ 3. ust. 2**)

W przypadku, gdy wskutek rozstrzygnięcia postępowań o udzielenie zamówienia publicznego nastąpi zmniejszenie przewidywanego całkowitego kosztu realizacji Zadania i/lub zmniejszenie kosztu kwalifikowanego Zadania, **Jednostka zobowiązuje się niezwłocznie, nie później niż w terminie 7 dni od daty ustalenia tych kosztów, wystąpić z wnioskiem o korektę decyzji Ministra Finansów w sprawie uruchomionych środków z rezerwy celowej budżetu państwa**, w terminie umożliwiającym zwrot środków na rzecz Funduszu w roku 2016.

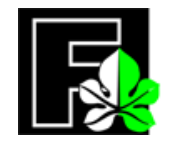

#### Wniosek o korektę decyzji Ministra Finansów

Państwowa jednostka budżetowa wyłoniła wykonawcę zadania

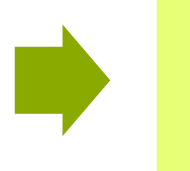

Spada koszt całkowity i kwalifikowany realizacji zadania

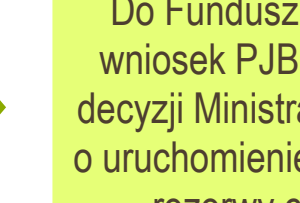

Do Funduszu wpływa wniosek PJB o korektę decyzji Ministra Finansów o uruchomienie środków z rezerwy celowej

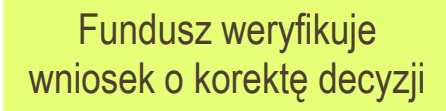

Fundusz przekazuje wnioskodawcy zaakceptowany wniosek o korektę decyzji wraz wnioskiem o ich zwrot z prośbą o przekazanie ich wskazanemu Dysponentowi części budżetowej (nie dotyczy jednostek podległych MŚ)

Fundusz akceptuje wniosek o korektę decyzji w terminie do 14 dni od daty wpływu

Jednostka składa nowy wniosek o korektę decyzji zgodny z wytycznymi Funduszu

Z powodu błędów Fundusz odmawia akceptacji wniosku o korektę decyzji i pisemnie informuje jednostkę o tym fakcie

15.06.2016

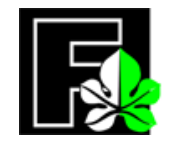

#### Rozliczanie zadań współfinasowanych środkami Funduszu

Państwowe jednostki budżetowe zobowiązane są do składania :

- 1. rozliczania wydatkowania środków uzyskanych z rezerwy celowej,
- 2. sprawozdań z postępów realizacji zadań,
- 3. dokumentów potwierdzających realizację zadań,

4. rozliczania osiągania efektów rzeczowych i ekologicznych oraz końcowego rozliczenia finansowego zadań.

*Z zapisów umowy o dofinasowanie "Jednostka, zobowiązana jest złożyć sprawozdanie z realizacji Zadania i jednocześnie rozliczyć wydatki poniesione w ramach Zadania, według ustalonych wzorów, w terminie lub terminach określonych w umowie".* 

#### Rozliczanie zadania współfinasowanego środkami Funduszu

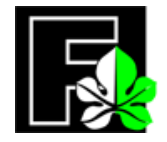

- 1. Druk Rozliczenia dostępny jest na naszej stronie [www.wfosigw.zgora.pl](http://www.wfosigw.zgora.pl/) w menu głównym ŚRODKI FUNDUSZU / PLIKI DO POBRANIA / PLIKI DLA PAŃSTWOWYCH JEDNOSTEK BUDŻETOWYCH
- 2. Dokumentami, na podstawie których należy wypełnić druk Rozliczenia są:
- umowa o dofinasowanie realizacji Zadania podpisana z Funduszem harmonogram rzeczowo finansowy przedstawiony wraz z wnioskiem o dofinansowanie
- $\checkmark$  dokumentacja finansowo księgowa związana z realizacją Zadania
- protokoły odbioru częściowego / końcowego realizacji inwestycji lub inny dokument poświadczający zakończenie części / całości realizacji Zadania np. faktura potwierdzająca zakupy zrealizowane w ramach realizacji Zadania

3. Rozliczenie finansowe dokonywane jest zgodnie z zapisami HRF na podstawie dokumentów księgowych przyporządkowanych do odpowiednich działów, rozdziałów i "§" Planu finansowego. (Od 2016 r. w HRF przy dochodach zapisanych w § 400 – grupa wydatków bieżących należy dodać informację o "§" z którego będą dokonywane wydatki (421, 422, 426, 428, 430, 434, 436, 438, 439, 440)

#### Rozliczanie zaliczki uzyskanej z Funduszu

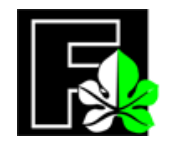

Wydatki poniesione przez Jednostkę, w ramach **rozliczenia zaliczki**, należy potwierdzić poprzez dostarczenie:

a) oryginałów dokumentów finansowo – księgowych zatwierdzonych do wypłaty zgodnie z reprezentacją Jednostki; **oryginały faktur i innych dowodów księgowych dotyczących rozliczenia zaliczki muszą zawierać stwierdzenie:** *sfinansowano ze środków WFOŚiGW w kwocie…. , przekazanych na rezerwę celową, o której mowa art. 410 c ust. 2 ustawy z dnia 27 kwietnia 2001 r. ustawy Prawo ochrony środowiska ( tj. Dz. U. 2016, poz. 672) na podstawie umowy* **Nr** 

#### **…………………………** ,

- b) oryginału protokołu lub innego dokumentu potwierdzającego wykonanie odpowiednich części Zadania,
- c) poświadczone za zgodność z oryginałem kopie dokumentów, o których mowa pod lit. a) i b).

#### Rozliczenie wkładu własnego

Wydatki poniesione przez Jednostkę, w ramach rozliczenia **wkładu własnego**, należy potwierdzić poprzez dostarczenie:

- a) poświadczonych za zgodność z oryginałem dokumentów księgowych potwierdzających wydatkowanie wkładu własnego,
- b) kopii protokołów lub innych dokumentów potwierdzających wykonanie odpowiednich części Zadania.

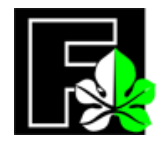

#### Rozliczanie zadania współfinasowanego środkami Funduszu

Kopie dokumentów księgowych składanych wraz z rozliczeniem należy:

- potwierdzić za zgodność z oryginałem
- ponumerować ołówkiem w prawym górnym rogu zgodnie z liczbą porządkową wskazaną w tabeli w części B druku rozliczenia
- Załącznikami do rozliczenia powinny być TYLKO dokumenty wymienione w umowie o dofinasowanie realizacji zadania
- Dokumenty należy składać bez przekładek i koszulek foliowych

#### Rozliczanie zadania współfinasowanego środkami Funduszu

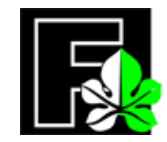

- Fundusz dokonuje weryfikacji sprawozdania przedstawionego przez Jednostkę pod względem formalnym i merytorycznym oraz rozlicza wydatki poniesione w ramach Zadania.
- W przypadku, gdy sprawozdanie przedstawione przez Jednostkę lub rozliczenie poniesionych wydatków będą nieprawidłowe pod względem formalnym, bądź merytorycznym, Fundusz może odmówić ich akceptacji, wskazując dostrzeżone nieprawidłowości w pisemnym uzasadnieniu.
- W przypadku **przekroczenia udziału finansowego Funduszu** w rzeczywistych kosztach kwalifikowanych realizacji Zadania, Jednostka zobowiązana jest współdziałać z Funduszem w zakresie, który umożliwi mu pełne i bezzwłoczne uzyskanie zwrotu nadwyżki (…)

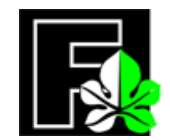

# Dziękuję za uwagę

Urszula Poszwald – ekspert ds. rozliczeń Tel 68 419 69 31 E mail uposzwald@wfosigw.zgora.pl

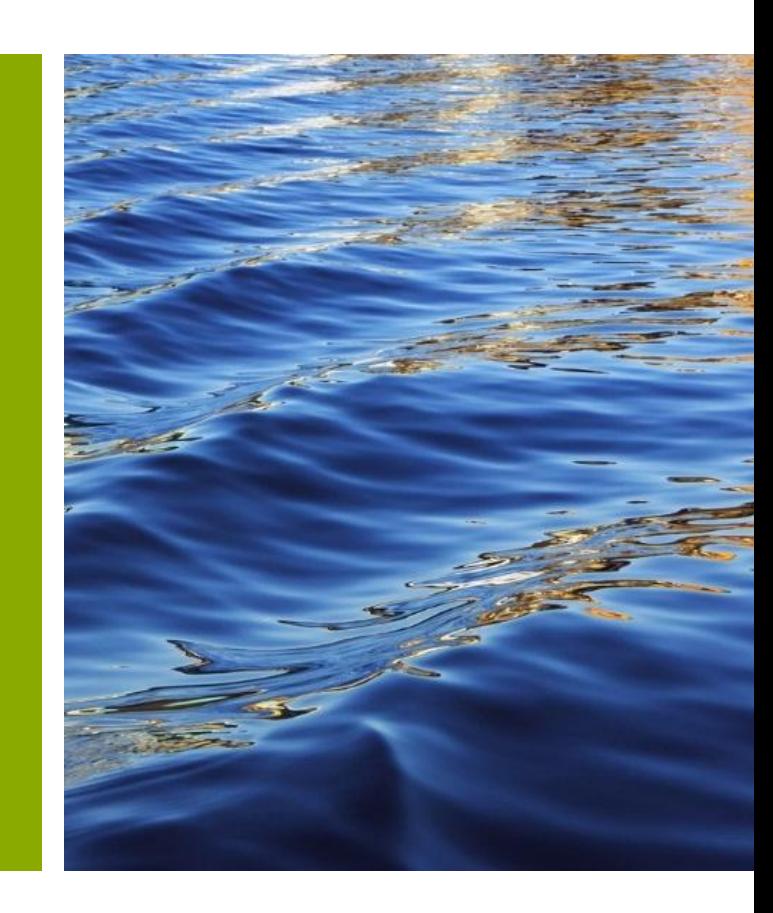